## Package 'rfieldclimate'

March 28, 2023

<span id="page-0-0"></span>Type Package

Title Client for the 'FieldClimate' API

Version 0.1.1

Maintainer Eduard Szöcs <eduard.szoecs@basf.com>

Description Provides functionality to interact with the 'FieldClimate' API <<https://api.fieldclimate.com/v2/docs/>>.

License GPL-3

Imports digest, dplyr, httr, jsonlite, lubridate, magrittr, purrr, tidyr

Suggests covr, testthat

Encoding UTF-8

RoxygenNote 7.2.1

NeedsCompilation no

Author Eduard Szöcs [aut, cre], BASF SE [cph]

Repository CRAN

Date/Publication 2023-03-28 10:30:02 UTC

## R topics documented:

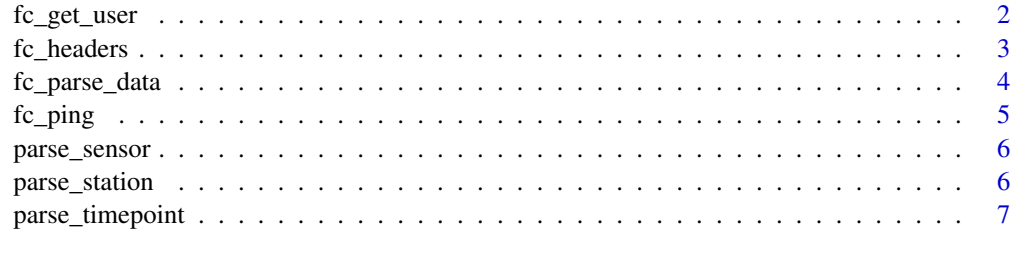

**Index** [8](#page-7-0) **8** 

<span id="page-1-0"></span>

#### <span id="page-1-1"></span>Description

Read user information List of user devices. Get station information Get min and max date of device data availability Getdata between specified time periods.

#### Usage

```
fc_get_user(...)
fc_get_user_stations(...)
fc_get_station(station_id = NULL, ...)
fc\_get\_data(station\_id = NULL, ...)fc_get_data_range(
  station_id = NULL,
  data_group = c("raw", "hourly", "daily", "monthly"),
  from = NULL,to = NULL,...
\mathcal{L}
```
## Arguments

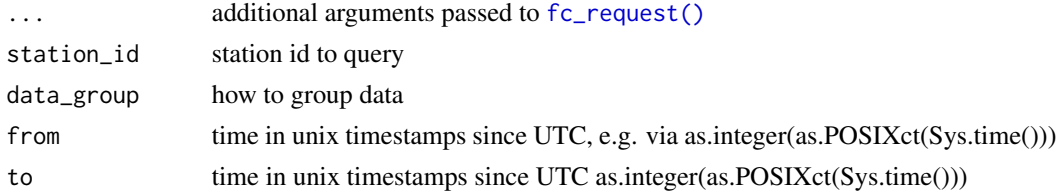

## Value

a list with user information.

a list with user stations information.

a list with station details.

a list with station metadata.

a list with station data.

#### <span id="page-2-0"></span>fc\_headers 3

#### Examples

```
## Not run:
  fc_get_user()
## End(Not run)
## Not run:
stations <- fc_get_user_stations()
stations
## End(Not run)
## Not run:
stations <- fc_get_user_stations()
fc_get_station(stations[[1]]$station_name)
## End(Not run)
## Not run:
stations <- fc_get_user_stations()
fc_get_data(stations[[1]]$station_name)
## End(Not run)
## Not run:
stations <- fc_get_user_stations()
fc_get_data_range(
  station_id = stations[[1]]$station_name,
  data_group = "raw",
  from = as.integer(as.POSIXct(Sys.time() - 60*60*24)),
  to = as.integer(as.POSIXct(Sys.time())))
```

```
## End(Not run)
```
<span id="page-2-2"></span>fc\_headers *Create authentication headers*

## <span id="page-2-1"></span>Description

authentication is done via hmac, see [fc\\_headers\(\)](#page-2-2).

## Usage

```
fc_headers(
  method = c("GET", "PUT", "POST", "DELETE"),
 path = NULL,
 public_key = Sys.getenv("FC_PUBLIC_KEY"),
  private_key = Sys.getenv("FC_PRIVATE_KEY")
\lambdafc_request(
  method = c("GET", "PUT", "POST", "DELETE"),
  path = NULL,
```

```
body = NULL,public_key = Sys.getenv("FC_PUBLIC_KEY"),
 private_key = Sys.getenv("FC_PRIVATE_KEY"),
 verbose = FALSE,
  timeout = 10)
```
#### Arguments

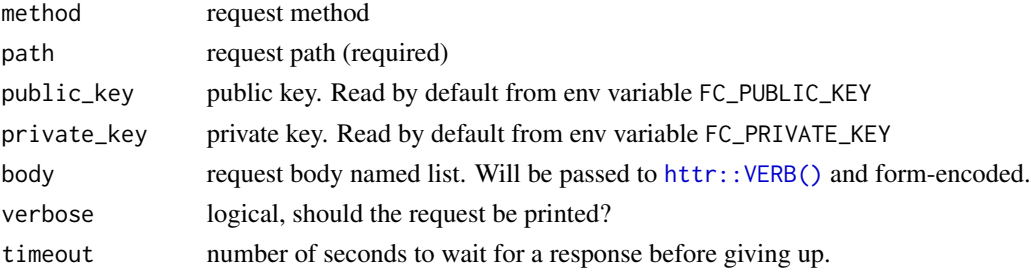

## Value

```
an object of type "request" as returned by http://add_headers().a list with the parsed response.
```
## See Also

https://api.fieldclimate.com/v2/docs/#authentication-hmac

## Examples

```
fc_headers(path = "/user", public_key = "invalid", private_key = "invalid")
## Not run:
fc_request("GET", "/user")
```
## End(Not run)

fc\_parse\_data *parse data into long data.frame*

#### Description

parse data into long data.frame parse stations into data.frame

## Usage

fc\_parse\_data(obj)

fc\_parse\_stations(obj)

<span id="page-3-0"></span>

#### <span id="page-4-0"></span>fc\_ping 5

## Arguments

obj stations object as returned by e.g. [fc\\_get\\_user\\_stations\(\)](#page-1-1)

## Value

a data.frame with parsed data.

a data.frame with parsed station data.

#### Examples

```
## Not run:
stations <- fc_get_user_stations()
obj <- fc_get_data_range(
 station_id = stations[[1]]$station_name,
 data\_group = "raw",from = as.integer(as.POSIXct(Sys.time() - 60*60*24)),
  to = as.integer(as.POSIXct(Sys.time())))
fc_parse_data(obj)
## End(Not run)
## Not run:
```
stations <- fc\_get\_user\_stations() fc\_parse\_stations(stations)

## End(Not run)

fc\_ping *Ping fieldclimate API*

#### Description

Ping fieldclimate API

## Usage

fc\_ping(timeout = 2)

#### Arguments

timeout number of seconds to wait for a response before giving up.

#### Value

a logical whether the API is reachable or not.

## Examples

## Not run: fc\_ping()

## End(Not run)

parse\_sensor *parse a sensor*

## Description

parse a sensor

## Usage

parse\_sensor(sensor)

## Arguments

sensor a sensor

parse\_station *parse a station*

## Description

parse a station

## Usage

parse\_station(station)

## Arguments

station a stations

<span id="page-5-0"></span>

<span id="page-6-0"></span>parse\_timepoint *parse a timepoint into a long data.frame*

## Description

parse a timepoint into a long data.frame

## Usage

parse\_timepoint(timepoint)

## Arguments

timepoint a timepoint

# <span id="page-7-0"></span>Index

```
fc_get_data (fc_get_user), 2
fc_get_data_range (fc_get_user), 2
fc_get_station (fc_get_user), 2
fc_get_user, 2
fc_get_user_stations (fc_get_user), 2
fc_get_user_stations(), 5
fc_headers, 3
fc_headers(), 3
fc_parse_data, 4
fc_parse_stations (fc_parse_data), 4
fc_ping, 5
fc_request (fc_headers), 3
fc_request(), 2
```
httr::add\_headers(), *[4](#page-3-0)* httr::VERB(), *[4](#page-3-0)*

parse\_sensor, [6](#page-5-0) parse\_station, [6](#page-5-0) parse\_timepoint, [7](#page-6-0)